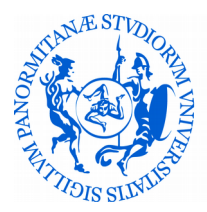

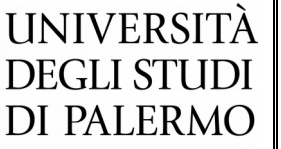

## SCUOLA DELLE SCIENZE GIURIDICHE ED ECONOMICO-SOCIALI

dipartimento

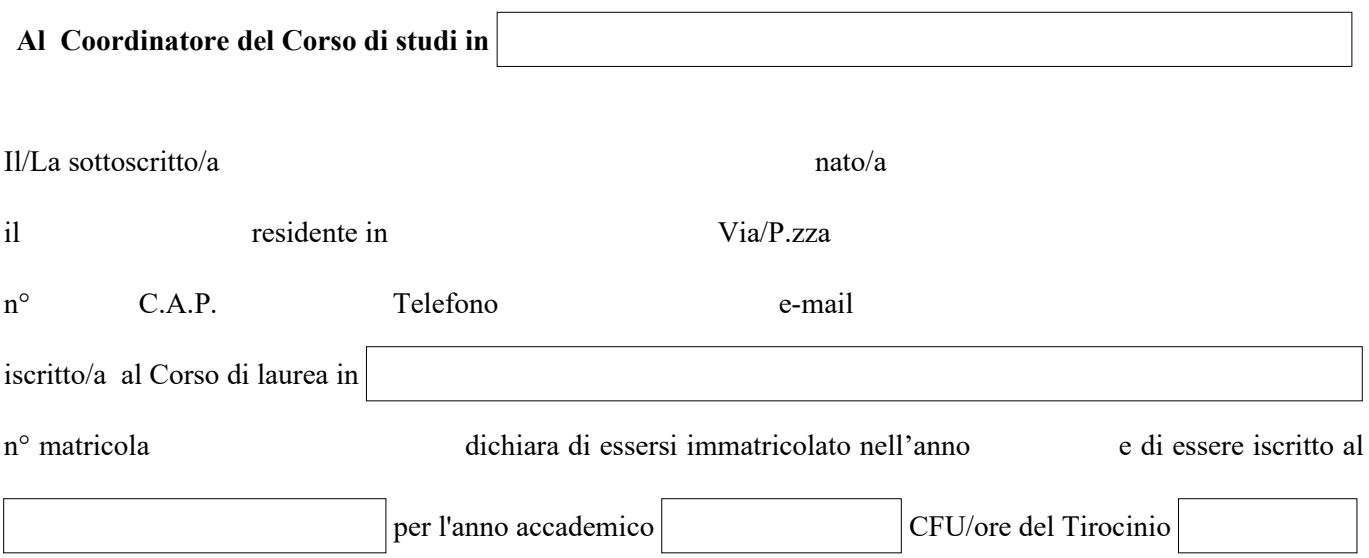

Consapevole delle sanzioni previste per le dichiarazioni mendaci ai sensi dell'art. 76 del D.P.R. n. 445 del 28/12/2000 ed essendo a conoscenza dell'art. 46 e 47 della legge medesima, dichiara, propone e chiede quanto segue:

## **A) Esami sostenuti e crediti conseguiti:**

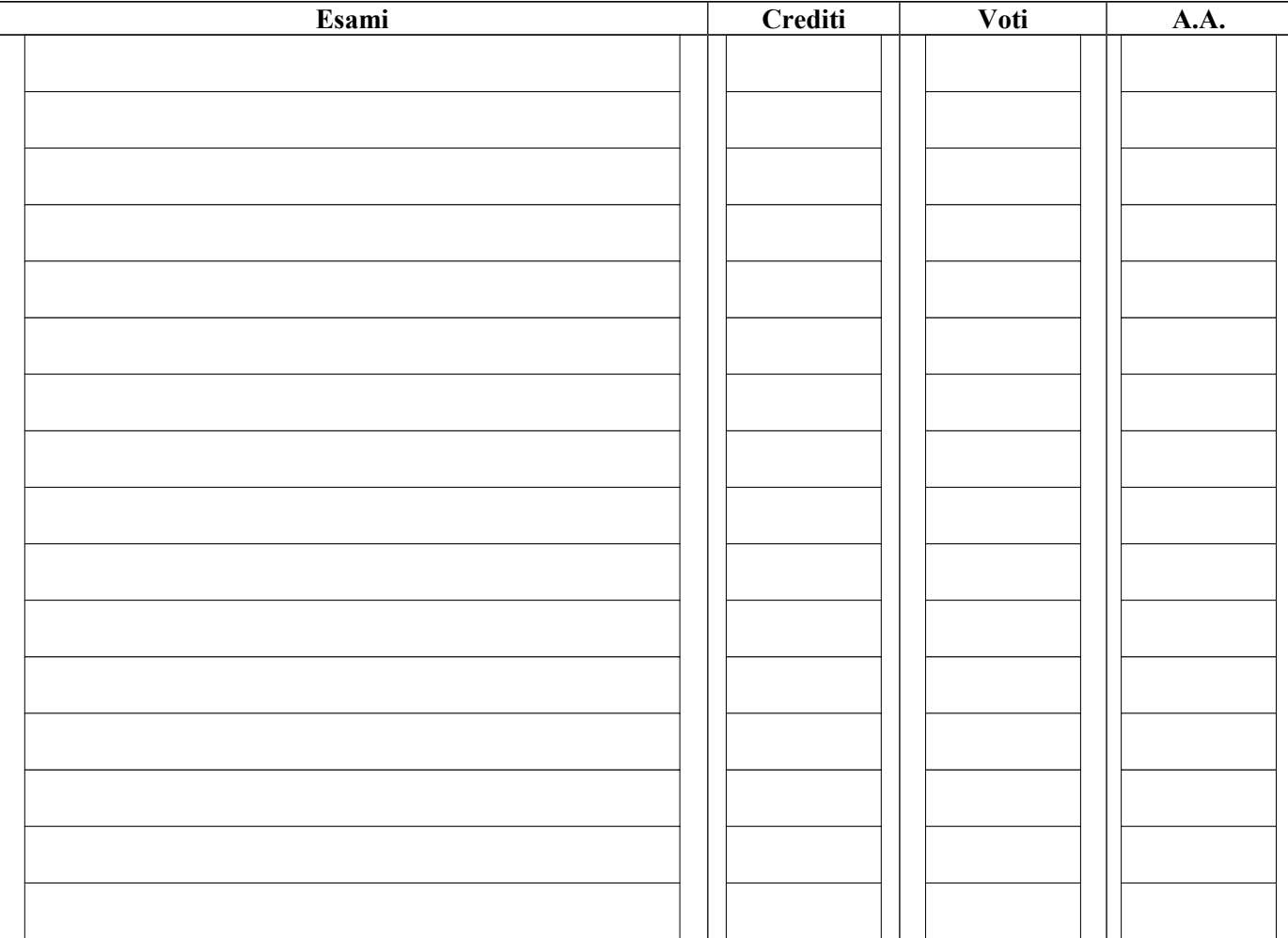

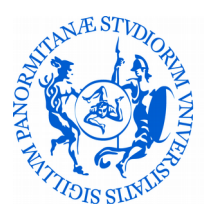

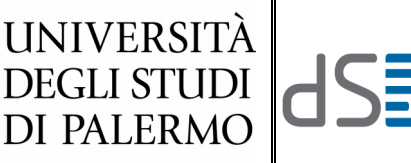

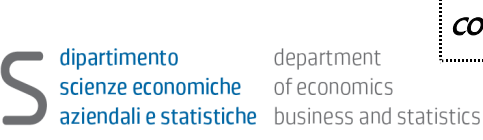

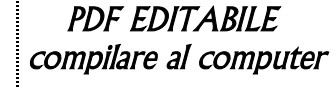

SCUOLA DELLE SCIENZE GIURIDICHE ED ECONOMICO-SOCIALI

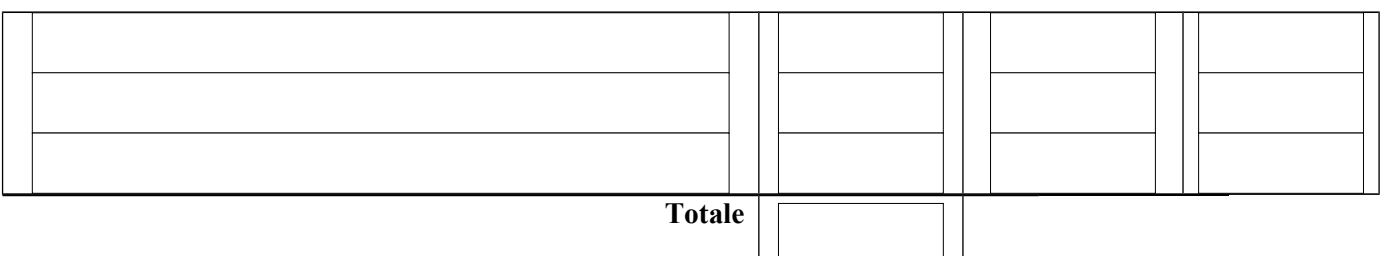

Ai sensi e per gli effetti dell'art. 38, D.P.R. 445 del 28.12.2000 e s.m.i., la dichiarazione è sottoscritta dall'interessato in presenza del dipendente addetto ovvero sottoscritta o inviata insieme alla fotocopia, non autenticata di un documento di identità del dichiarante, all'ufficio competente via e-mail, tramite un incaricato, oppure a mezzo posta.

## **RICHIESTA /PROPOSTA DI TIROCINIO**

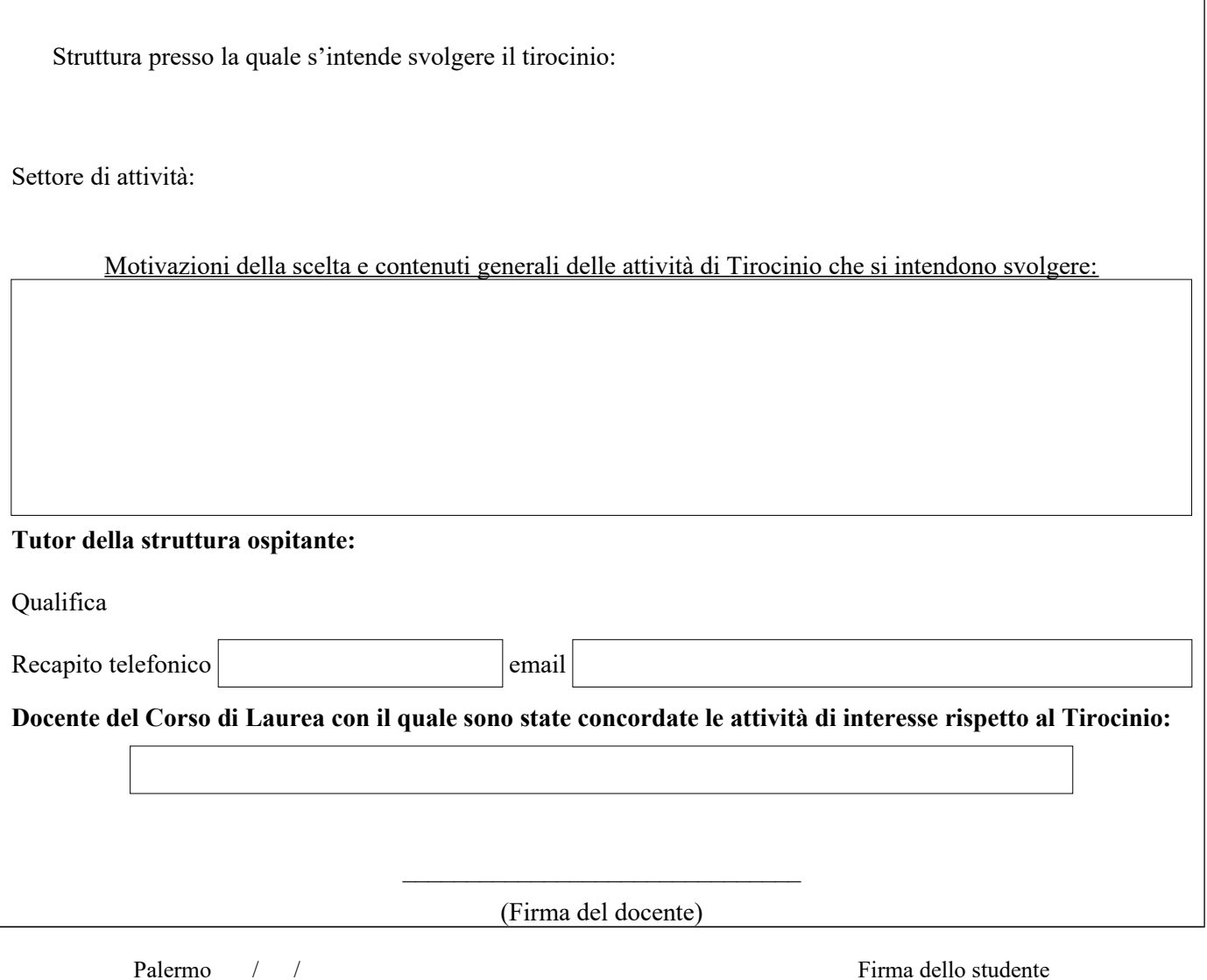

Il sottoscritto DICHIARA di non avere relazioni di parentela entro il quarto grado con i titolari e i tutor aziendali. Dichiara, inoltre, di essere informato ai sensi e per gli effetti di cui all'art.10 della legge 31/12/96 n° 675 che i dati

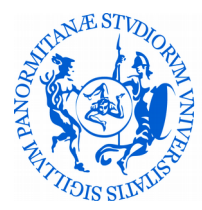

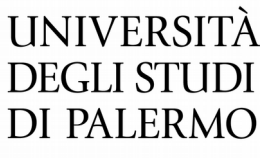

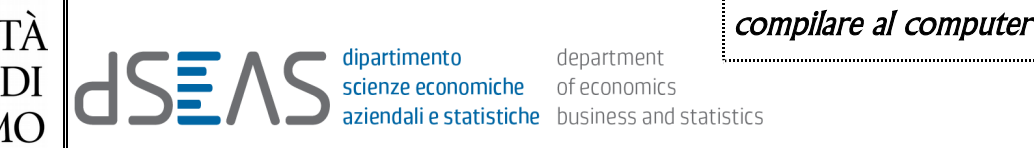

## SCUOLA DELLE SCIENZE GIURIDICHE ED ECONOMICO-SOCIALI

personali raccolti saranno trattati anche con strumenti informatici esclusivamente nell'ambito dello procedimento per il quale la presente dichiarazione viene resa, pertanto autorizza l'ufficio tirocinio al trattamento dei propri dati personali.

Palermo / /

Firma dello studente

\_\_\_\_\_\_\_\_\_\_\_\_\_\_\_\_\_\_\_\_\_\_\_\_\_\_\_\_\_\_\_\_\_\_\_\_\_\_\_\_\_\_\_\_\_\_

**In base alle disposizioni della legge 675/97 tutti i dati personali raccolti saranno soggetti a riservatezza ed impiegati per sole finalità statistiche dell'Università degli studi di Palermo**